# **MUSTERSTADT**

## **Beschlussvorlage**

- öffentlich -

#### **VL-25/2019**

Fachbereich Fachbereich I Federführendes Amt Hauptamt Datum 20.05.2019

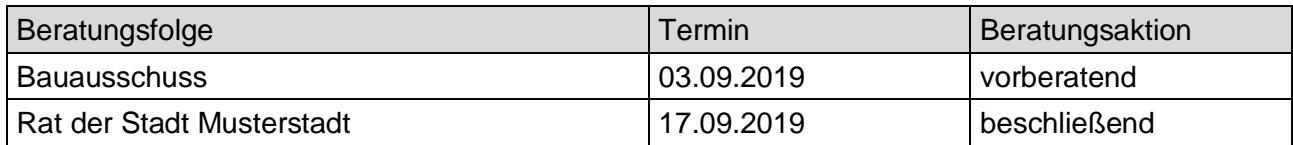

### **Betreff:**

#### **Erneuerung und Modernisierung Freibad**

#### **Beschlussvorschlag:**

1. Der Gemeinderat beschließt die Ausschreibung der Erd- und Rohbauarbeiten aufzuheben und beauftragt die Werkleitung, die Arbeiten beschränkt auszuschreiben.

Der Gemeinderat ermächtigt die Werkleitung, vorbehaltlich der Bewilligung der Zuwendungen durch das Förderprogramm des Bundes, die Aufträge für

2. die Rutschenanlage an den günstigsten Bieter, die Fa. Muster GmbH & Co. KG aus Stuttgart zum Angebotspreis von 85.990,38 € netto;

3. die Abbrucharbeiten an den günstigsten Bieter, die Fa. Muster Abbruch GmbH aus Remshalden zum Angebotspreis von 374.005,00 € netto;

4. die Installation von Elektroanlagen an den günstigsten Bieter, die Fa. Muster Elektrotechnik GmbH aus Leonberg zum Angebotspreis von 364.881,57 € netto;

5. die Badewassertechnik inkl. Gebäudeautomation an den günstigsten Bieter, die Fa. <u>\_\_\_\_\_\_\_\_\_\_\_\_\_\_\_\_\_\_\_\_\_\_\_\_</u> zum Angebotspreis von <del>e</del> netto; jeweils nach Unterrichtung der Bieter und nach Ablauf der 10-tägigen Frist für Einsprüche zu vergeben.

6. Die Werkleitung wird, vorbehaltlich der Bewilligung der Zuwendungen durch das Förderprogramm des Bundes, ermächtigt die Installationsarbeiten Sanitär-, Heizungs- und Lüftungstechnik an den wirtschaftlich günstigsten Bieter zu vergeben.

#### **Finanzielle Auswirkungen:**

Ohne Auswirkungen

#### **Sachdarstellung:**

Video bietet eine leistungsstarke Möglichkeit zur Unterstützung Ihres Standpunkts. Wenn Sie auf "Onlinevideo" klicken, können Sie den Einbettungscode für das Video einfügen, das hinzugefügt werden soll. Sie können auch ein Stichwort eingeben, um online nach dem Videoclip zu suchen, der optimal zu Ihrem Dokument passt.

Damit Ihr Dokument ein professionelles Aussehen erhält, stellt Word einander ergänzende Designs für Kopfzeile, Fußzeile, Deckblatt und Textfelder zur Verfügung. Beispielsweise können Sie ein passendes Deckblatt mit Kopfzeile und Randleiste hinzufügen. Klicken Sie auf "Einfügen", und wählen Sie dann die gewünschten Elemente aus den verschiedenen Katalogen aus.

Anlage(n): 1 Gebürensatzung

Der Bürgermeister